○ 福島県下 12 市町村に納税地を有する方の「所得税(及び復興特別所得税)の申告書の作成に当たっ ての留意事項」

福島県下 12 市町村に納税地を有する方※1については、申告・納付等の期限延長措置の終了により、 複数年分の申告・納付等をしなければならなくなること等を考慮して、1年間の手続期間を設けるこ ととし、平成 27 年3月 31 日までに申告・納付等の手続をお願いしています。

 申告・納付等の期限を平成 27 年3月 31 日とするためには、納税者の方からの申請が必要となりま す。

 この申請は、原則として「災害による申告、納付等の期限延長申請書」により行っていただくこと となりますが、申告等を行う際に申告書等に延長の申請を行う旨を付記していただければ、当該申請 書の提出があったものとして取り扱うこととしています。

 また、納税地以外の場所に避難している方については、申告書の「住所」欄等には、被災時の住所 地(納税地)等を記載してください※2。

なお、申告書を提出いただいた後に、税務署から連絡させていただく場合がありますので、申告書 の「住所」欄等には、被災時の住所等に加え、避難先の居所等も併せて記載してください。

つきましては、申告書の作成に当たっては、以下の記載方法等をご参照いただくようお願いします。

- ※1 福島県下 12 市町村以外の地域へ住民票を異動した方は、原則として、当該異動先の住所地が納税地となりま すが、やむを得ない理由により、便宜的に住民票を異動した方は、引き続き、福島県下 12 市町村が納税地とな る場合があります。 詳しくは、最寄りの税務署へお問い合わせください。
- ※2 避難先の居所等のみを記載した場合、申告・納付等の期限の延長が適用されないものとして取り扱われる可能 性がありますのでご注意ください。

1 申告書を書面で作成する場合の記載方法

- ① 申告書の右上の余白に「平成 27 年3月 31 日まで期限延長を申請」と記載してください。
- ② 福島県下 12 市町村に納税地を有する方で、当該納税地以外の場所に避難している場合は、住所 欄の記載を次のとおりとしてください。
	- イ 申告書の「住所(又は居所)」欄には、被災時の住所地(納税地)を記載します。
	- ロ 申告書の「平成○年1月1日の住所」欄は、「避難先」と記載の上、避難先の居所及び連絡先 の電話番号を記載します。

【記載例】

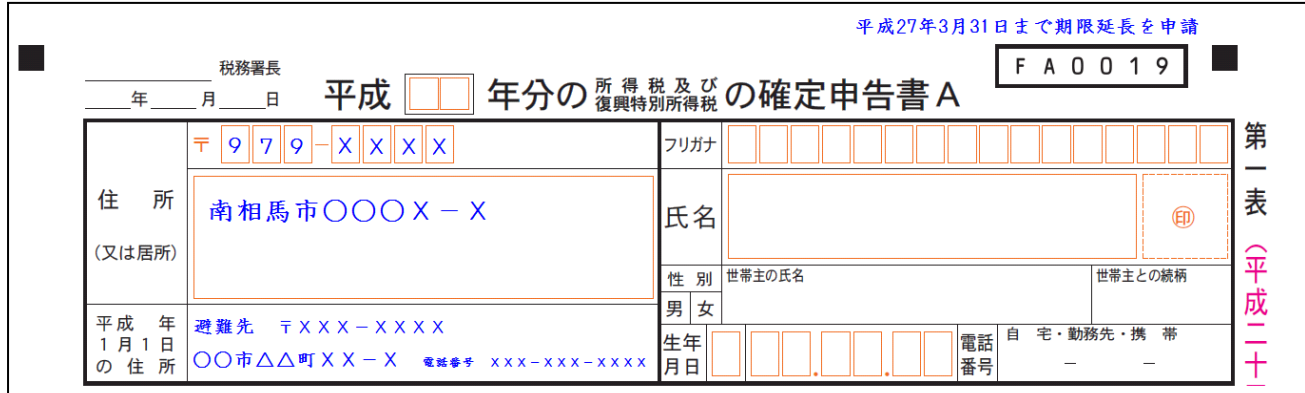

- 2 国税庁HPの「確定申告書等作成コーナー」を利用する場合の入力方法
	- ① 確定申告書等作成コーナーを利用して e-Tax で申告書を提出される場合には、「送信準備(利用 者識別番号等の入力」画面の「その他参考事項」欄に、「平成 27 年3月 31 日まで期限延長を申請」 と入力してください。

なお、確定申告書等作成コーナーで作成した申告書を書面で出力して提出される場合には、上 記1と同様、出力した申告書の右上余白に「平成 27 年3月 31 日まで期限延長を申請」と記載の上、 提出してください。

【入力例】

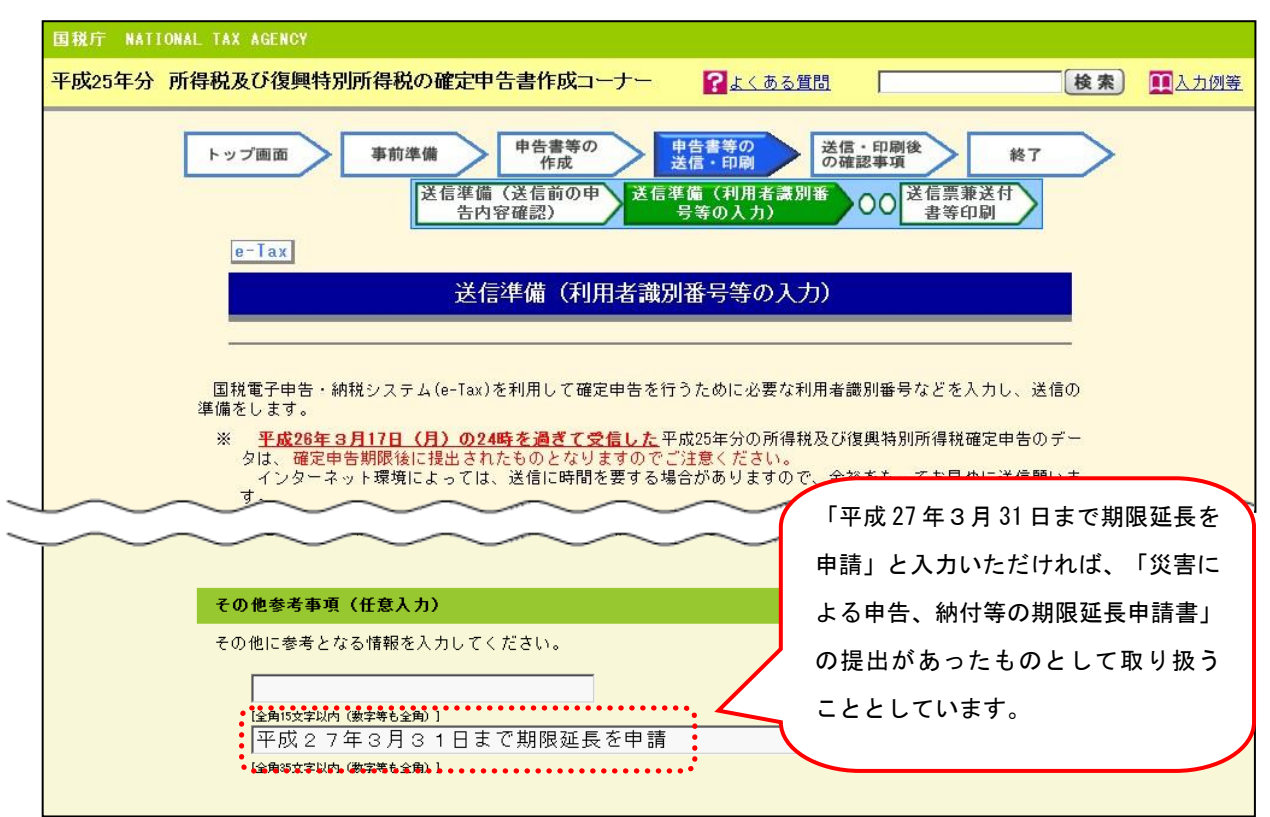

【参考:申告書等送信票(兼送付書)の表示例】

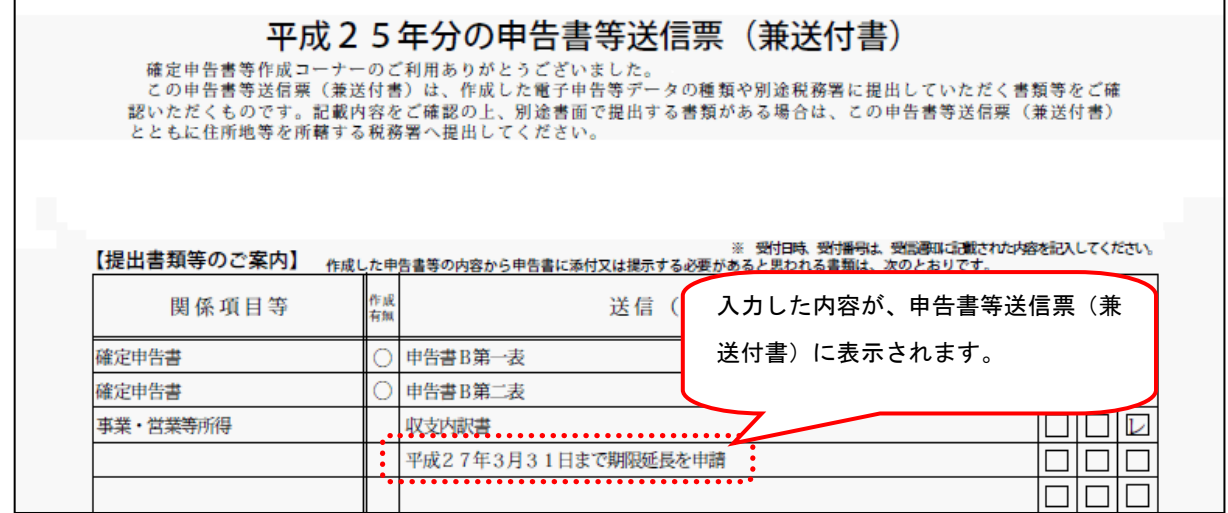

- ② 福島県下 12 市町村に納税地を有する方で、当該納税地以外の場所に避難している場合の住所 の入力方法は次のとおりです。
	- イ 「住所・氏名等入力」画面の「現在の住所(又は事業所等の所在地)欄には、被災時の住 所地(納税地)を入力します。
	- ロ 「住所・氏名等入力」画面の「平成 26 年1月1日の住所」の「上記の住所との比較」欄で、 「上記の住所と異なる」を選択します。
	- ハ 「平成 26 年1月1日の住所」の「丁目番地等」欄の上段に「避難先」と入力し、郵便番号 を入力します。下段には避難先の居所を入力します。

※ 「平成 26 年1月1日の住所」の「郵便番号欄」の入力は不要です。

【入力例】

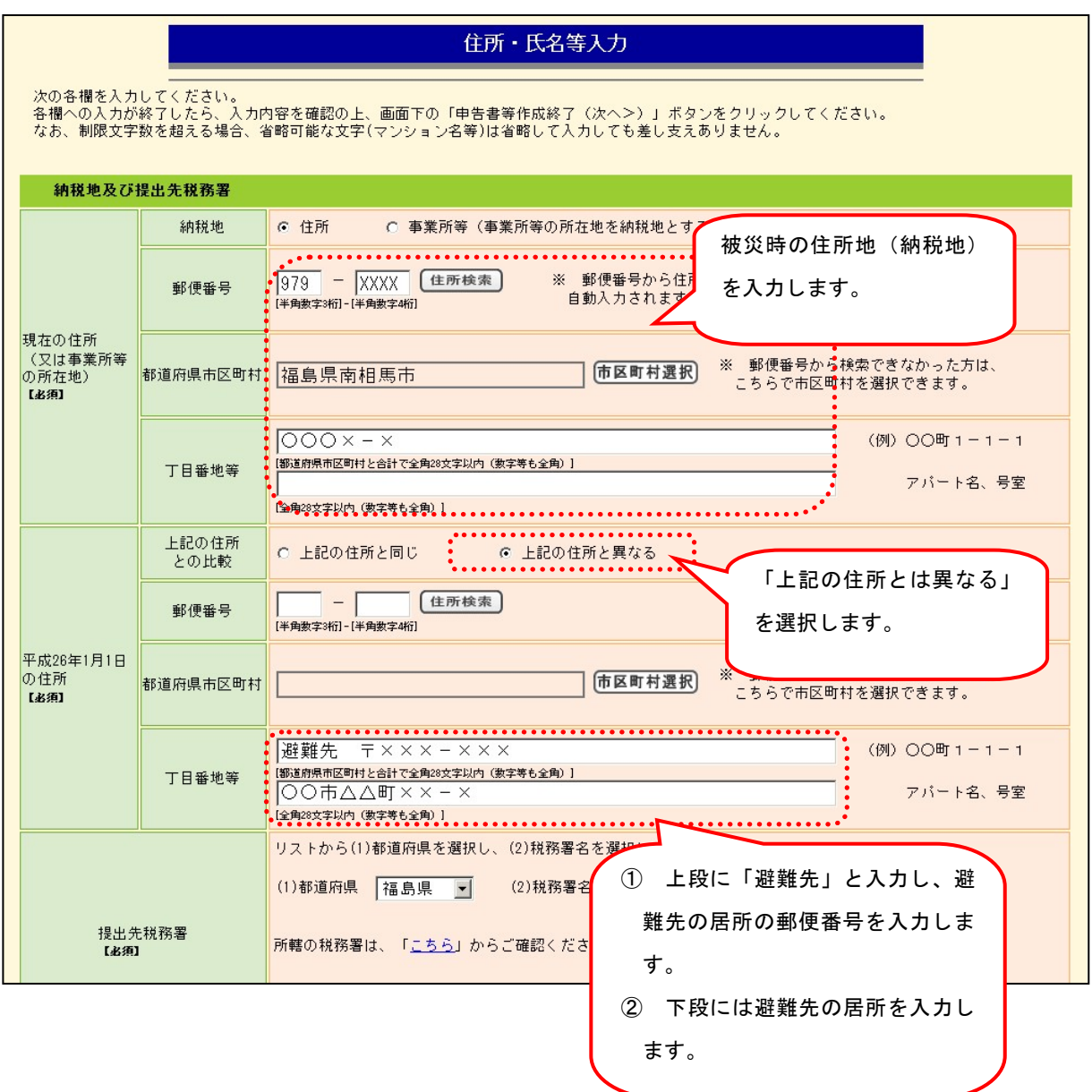